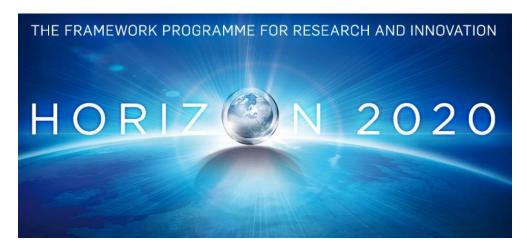

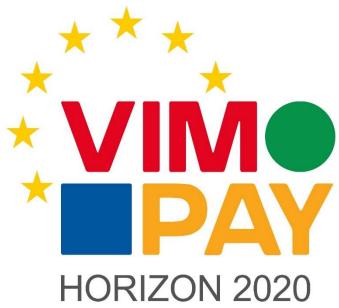

**Project Number 683612** 

# D 3.3 Third party API call specification

1.0 30 May 2016 Final

**Public** 

### petaFuel

Every effort has been made to ensure that all statements and information contained herein are accurate, however petaFuel accepts no liability for any error or omission in the same.

© 2015 Copyright in this document remains vested in petaFuel GmbH

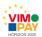

# **Project Partner Contact Information**

petaFuel GmbH Ludwig Adam Muenchnerstrasse 4 85354 Freising Germany

Tel: +49 8161 40 60 202

E-Mail: ludwig.adam@petafuel.de

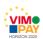

## **Table of Content**

| 1 | Introduction                            | 7 |
|---|-----------------------------------------|---|
|   | 1.1 Third party usage of the pfREST API | 7 |
|   | 1.2 Example use cases                   | 7 |
| 1 | Concept of third party calls            | 7 |
|   | 2.1 Restricted access                   | 7 |
|   | 2.2 Wild card matching                  | 8 |
| 2 | Setting up third party calls            | 8 |
|   | 3.1 Token generation                    | 8 |
|   | 3.2 Access configuration                | 8 |
| 3 | Examples                                | 9 |

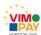

## **Document Control**

| Version | Status                             | Date                        |
|---------|------------------------------------|-----------------------------|
| 0.1     | Document outline and first content | 9 <sup>th</sup> of May 2016 |
| 1.0     | Final version                      | 30th of May 2016            |

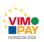

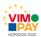

# **Executive Summary**

This document consititutes Deliverable 3.3. of work package 3 of the VIMpay project. It specifies third party access on the API and provides use cases and some examples for clarification.

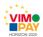

#### 1 Introduction

#### 1.1 Third party usage of the pfREST API

Third party usage denotes all kinds of usage, that is performed outside the VIMpay App on behalf of a certain user ID or card ID.

#### 1.2 Example use cases

There are a couple of scenarios, where such usages are desirable and needed. The following use cases shall illustrate why.

- The help desk team has to be able to make changes or view into the data upon a request of a user.
   This is necessary to provide adequate user support and is done via a dedicated platform called
   SupportFrontend.
- 2) External developers may develop own extensions for VIMpay. Another use case is integration of VIMpay functionality into other applications.
- 3) External partners need access to control and look into their customer accounts. For instance, a partner may request or change the address of a certain customer.

### 1 Concept of third party calls

The authentication levels and the architecture also apply for third party calls and have already been discussed extensively in D 3.1 and D 3.2.

#### 2.1 Restricted access

For security reasons certain API calls require restricted access. Thus in order to be able to use these functions, they need to be put on a whitelist first.

The whitelist is always tied to the token and contains a semicolon separated list of allowed functions. When a restricted function is called, a routine checks the whitelist of the request token and only grants access if a corresponding entry for the called function was found. Please note, that the token also needs to match the Access Control Parameters (DS name, user ID, card ID) by explicitly defining it or by wild card matching.

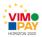

#### 2.2 Wild card matching

Wild card matching may be used to control multiple accounts with one token. Instead of explicitly defining the Access Control Parameters (DS name, user ID, card ID), an asterisk may be used to match any value. For clarification, consider the following configuration:

```
-[ RECORD 1 ]----+---
token
                      | ffaebb1e2ab04c819d6b4674d2f563f6
dsname
                      I vimpav
user id
card id
                      | 192.168.168.60
ip
                      | [null]
user_agent
active
created on
                      | 2015-11-09 12:03:10.974647
device
                      | [null]
restriction whitelist | PreAuthResource#receivePreAuth
keystore id
                      | [null]
```

By using this token all User IDs and Card IDs of VIMpay may be controlled. Additionally, access is granted to the restricted method PreAuthResource#receivePreAuth due to the entry in the restriction\_whitelist. The entry itself represents a method identifier, which consists of a resource and a method. In this case PreAuthResource is the resource and receivePreAuth the method.

## 2 Setting up third party calls

Before a third party call can be used, a token has to be generated first. After that permissions need to be configured.

### 3.1 Token generation

The token is represented by a random UUID with having the dashes removed. It is generated by the built-in JDK function UUID.randomUUID(), followed by replacing the dashes. The result is a 32-bit alphanumeric code, e. g. ffaebb1e2ab04c819d6b4674d2f563f6

### 3.2 Access configuration

Access and permissions are configured and maintained in a database. Before a token can be used, it has to be added to that database. As already mentioned, the token can be tied to a specific product, user ID or card ID or allow more general usage by applying the wildcard character. Functions that reside within AuthLevel.Restricted scope, require an explicit whitelist entry.

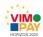

## 3 Examples

For clarification, let's give some examples:

| Request                                                                                               | Configured permissions                 |
|----------------------------------------------------------------------------------------------------|----------------------------------------|
| GET <a href="https://pfrest.pboss.de/rest/user/address">https://pfrest.pboss.de/rest/user/address</a> | token=ffaebb1e2ab04c819d6b4674d2f563f6 |
| Request parameter                                                                                     | dsname=*                               |
| token=ffaebb1e2ab04c819d6b4674d2f563f6                                                                | user_id=*                              |
| user_id=user123                                                                                       | card_id=*                              |
| dsname=vimpay                                                                                         | active=true                            |
|                                                                                                    | restriction_whitelist=[null]           |

The above request is valid, since the token is active and the scope is to global due to the wildcard. A whitelist entry is not necessary here, since fetching the user address is not a restricted function.

Let's have a look to another example, where the request would have failed:

| Request                                                                                                | Configured permissions                 |
|----------------------------------------------------------------------------------------------------|----------------------------------------|
| POST <a href="https://pfrest.pboss.de/rest/user/address">https://pfrest.pboss.de/rest/user/address</a> | token=ffaebb1e2ab04c819d6b4674d2f563f6 |
| Request parameter                                                                                      | dsname=supremacard                     |
| token=ffaebb1e2ab04c819d6b4674d2f563f6                                                                 | user_id=*                              |
| user_id=user123                                                                                        | card_id=*                              |
| dsname=vimpay                                                                                          | active=true                            |
|                                                                                                    | restriction_whitelist=[null]           |

This request is not valid and access will be denied, because the specified token only has permissions to operate on supremacard.

Another valid request using a restricted call might look as follows:

| Request                                                                                      | Configured permissions                               |
|----------------------------------------------------------------------------------------------|------------------------------------------------------|
| POST <a href="https://pfrest.pboss.de/rest/preauth">https://pfrest.pboss.de/rest/preauth</a> | token=ffaebb1e2ab04c819d6b4674d2f563f6               |
| Request parameter                                                                            | dsname=vimpay                                        |
| token=ffaebb1e2ab04c819d6b4674d2f563f6                                                       | user_id=*                                            |
| user_id=user123                                                                              | card_id=*                                            |
| dsname=vimpay                                                                                | active=true                                          |
|                                                                                              | restriction_whitelist=PreAuthResource#receivePreAuth |

It is important, that the method identifier PreAuthResource#receivePreAuth is included in the token's permissions. Otherwise the request would have been denied, e. g.

| Request                                                                                      | Configured permissions                 |
|----------------------------------------------------------------------------------------------|----------------------------------------|
| POST <a href="https://pfrest.pboss.de/rest/preauth">https://pfrest.pboss.de/rest/preauth</a> | token=ffaebb1e2ab04c819d6b4674d2f563f6 |
| Request parameter                                                                            | dsname=vimpay                          |
| token=ffaebb1e2ab04c819d6b4674d2f563f6                                                       | user_id=*                              |
| user_id=user123                                                                              | card_id=*                              |
| dsname=vimpay                                                                                | active=true                            |
|                                                                                              | restriction_whitelist=[null]           |

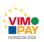